# Introduction à la programmation en C++

Les structures

Nicolas Audebert

Vendredi 5 octobre 2018

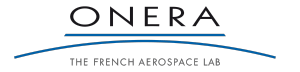

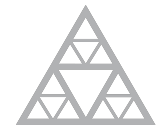

**École des Ponts** ParisTech

#### Rendus de TP et des exercices

Les rendus se font sur [Educnet](https://educnet.enpc.fr).

- 1. Le code rendu doit compiler.
- 2. Le code rendu doit être propre (indentation, noms de variables clairs).
- 3. Le code rendu doit être commenté (réponses aux questions, fonctionnement du code).
- 4. Rassembler le code dans une seule archive (.zip, .rar, .tar.gz, etc.).

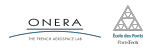

#### <span id="page-2-0"></span>[Rappels](#page-2-0)

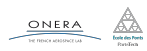

## Propriétés des tableaux statiques

Les tableaux statiques sont caractérisés par le type de leurs éléments et leur taille.

#### Exemple

```
int mon_tableau[10];
// Initialisation manuelle à l'aide d'une boucle
for(int i=0; i < 10; i++){
      mon tableau[i] = 5;
}
```

```
// Déclaration et initialisation directe
double tableau reel[5] = \{2, 3.2, 9.76, 6, 1000\};
```

```
// Déclaration puis initialisation directe
bool tableau_bool[3];
tableau bool = \{true, true, false\};
```
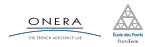

Si **n** est la taille du tableau, alors les indices vont de  $\theta$  à **n-1**.

#### Attention

Tenter d'accéder à un élément hors de ces bornes résultera systématiquement en une erreur lors de l'exécution du programme.

#### Exemple

```
const int n = 100; // Taille du tableau (constante)
char tab[n]; // Déclaration du tableau
tab[0] = 'a'; // OKtab[10] = 'd'; // OKtab[n-1] = 'k'; // OKtab[n] = 'f'; // ERREURtab[-1] = 'z'; // ERREUR
```
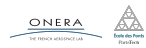

Une fonction peut manipuler un tableau dans sa signature :

```
void affiche(int t[5]){
    for(int i=0; i<5; i++){
      cout \lt\lt t[i] \lt\lt "";
    }
    cout << endl;
}
```

```
void affiche(int t[], int taille){
     for(int i=0; i<taille; i++){
        cout \langle \cdot \rangle t[i] \langle \cdot \rangle ";
      }
     cout << endl;
}
```
#### Passage par référence

- $\triangleright$  Un tableau est **toujours** implicitement passé par référence (il ne faut donc pas rajouter de &).
- $\triangleright$  Une fonction ne peut pas retourner de tableau.

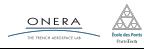

## Copie et égalité de tableaux

On ne peut pas copier directement des tableaux entre eux.

```
int t1[4] = \{1, 2, 3, 4\}, t2[4];
t2 = t1 :
// ERREUR : pas d'affectation avec le = pour les tableaux
```
Seule solution : itérer sur les éléments.

```
int t1[4] = \{1, 2, 3, 4\}, t2[4];
for(int i = 0; i < 4; i++){
    t2[i] = t1[i];}
```
De même, pour tester l'égalité entre deux tableaux.

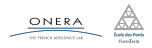

```
if(a = 3){...} // ERREUR: le symbole d'egalite est '=='
if(a == 3), \}for(int i; i < 10; i^{++}}{...} // ERREUR: il faut initialiser i
for(int i = 0; i < 10; i++){...} // OK
if(a \delta \delta for(int i = 0; i < 100; i++){tab[i]}){...} // ERREUR
bool test = true;
for(int i = 0; i < 100; i++){
    if(: tab[i])test=false;
}
```
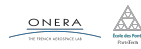

 $if(a \delta\delta test)\{... \}$ 

```
void f(double tab[8]){...} // argument : un tableau
void g(){
    ...
    double vec[8]; // tableau de 8 cases
    f(vec[8]); // ERREUR : vec[nombre] est le contenu d'une case (un
    \rightarrow nombre)
               // et en plus, la case 8 n'existe pas !
```
f(vec); // OK on appelle la fonction sur la variable vec (un  $\leftrightarrow$  tableau)

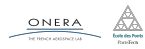

}

### <span id="page-9-0"></span>[Pourquoi les structures ?](#page-9-0)

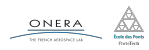

## Le besoin

#### Pour l'instant…

- $\blacktriangleright$  factoriser le code : les fonctions
- **P** regrouper les variables de même type : les tableaux

#### Et maintenant…

Regrouper des variables qui ne sont pas forcément du même type mais qui forment un ensemble cohérent :

- ▶ Contacts : nom, date de naissance, adresse...
- ▶ Dessin : forme, couleur, épaisseur du trait...

### On utilise des structures.

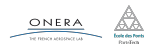

 $\blacktriangleright$  …

Concept

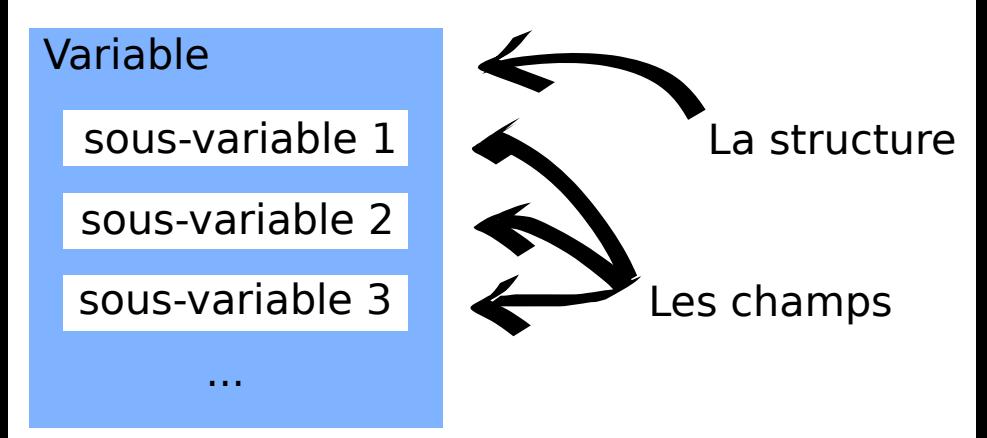

Les structures définissent de nouveaux types.

Les éléments de la structure sont appelés des champs.

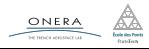

<span id="page-12-0"></span>

### [Définition](#page-12-0)

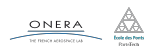

## Définir une structure

### Cas général

```
struct nom_structure{
  type1 var1; // les champs
  type2 var2;
```

```
}; // À ne pas oublier !
```
La structure définit un nouveau type qui s'utilise comme les autres. On accède aux champs avec un .

### Cas général

```
variable_struct.var1 = 1000;
cout << variable struct.var2 << endl;
```
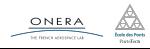

### Tableaux dans les structures

Très, très fortement DÉCONSEILLÉ : problèmes liés à l'égalité entre tableaux, notamment dans les retours de fonctions.

#### Tableaux de structures

Aucun problème, ils se comportent comme des variables classiques.

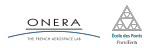

## Exemple

```
struct Client{
    string nom, prenom;
    string adresse;
    int naissance[3]; // JJ, MM,
    ,→ AAAA
    double taille;
    double poids;
    bool lunettes;
};
```

```
Client cli1;
cli1.nom = "Lovelace"
cli1.prenom = "Ada"
cli1.naissance[0] = 10;
cli1.naissance[1] = 12;
cli1.naissance[2] = 1815;
 ONERA
```

```
struct Point{
  double x,y;
};
```

```
struct Cercle{
    Point centre;
    double rayon;
    Color couleur;
};
```

```
Cercle c;
c.centre.x = 0.5;
c.couleur = RED;
Point pt;
pt.x = pt.y = 5.5;c.centre = pt;
```

```
Point p1={1,2}, p2;
p2 = p1 // OK, recopie champ a
\rightarrow champ
```
5 oct. 2018 nicolas.audebert@onera.fr 15/21

<span id="page-16-0"></span>

#### [Manipulation](#page-16-0)

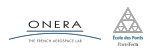

```
Point pt;
pt.x = pt.y = 5.5;Cercle c;
c.couleur = RED;
c.\r{rayon} = 3;c.centre.x = 5.5;
c.centre.y = 5.51/0u
c.centre = pt;
                                      Point pt = {5.5}:Cercle c = \{pt, 3, RED\};Cercle c={{5.5,5.5},3,RED};
                                      // ERREUR
```
L'ordre des éléments pour l'initialisation est l'ordre de définition des champs dans la structure.

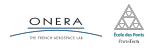

Les structures fonctionnent comme des types classiques :

```
// Structure comme argument
void affiche(Point p){
         cout \langle p \rangle p \rangle \langle p \rangle \langle p \rangle \langle p \rangle \langle p \rangle \langle p \rangle \langle p \rangle \langle p \rangle \langle p \rangle \langle p \rangle}
// Structure comme valeur de retour
```

```
Point milieu(Point p, Point q){
    Point m;
    m.x = (p.x+q.x)/2;m.y = (p.y+q.y)/2;return m;
}
```
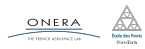

Les structures fonctionnent comme des types classiques :

```
// Passage par référence
void init(Point &p){
     p \cdot x = 0;
     p \cdot y = 0;}
```
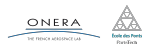

<span id="page-20-0"></span>

[TP du jour](#page-20-0)

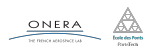

- $\blacktriangleright$  Simulation de système planétaire
- $\triangleright$  Système physique à plusieurs objets
- $\blacktriangleright$  Utilisation des structures

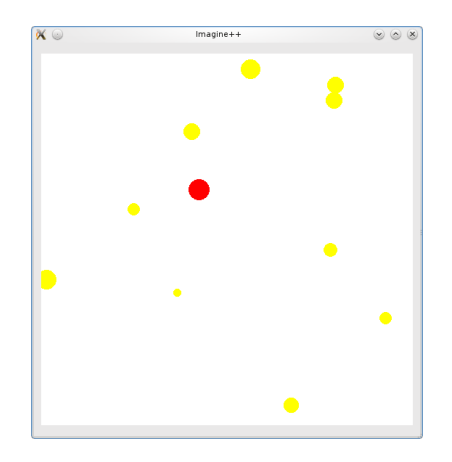

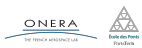